[Manual](http://afiles.ozracingcorp.com/document.php?q=Manual Modem Zte Zxdsl 831 Pdf) Modem Zte Zxdsl 831 Pdf >[>>>CLICK](http://afiles.ozracingcorp.com/document.php?q=Manual Modem Zte Zxdsl 831 Pdf) HERE<<<

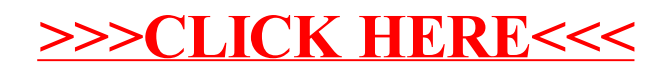